## <span id="page-0-0"></span>Theming GTK3 widgets with CSS

<span id="page-0-1"></span>Cosimo Cecchi <cosimoc@gnome.org> Desktop Summit 2011 August 7, 2011

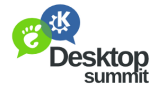

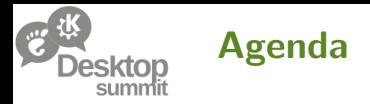

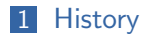

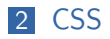

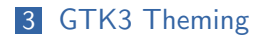

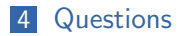

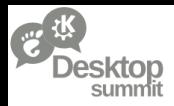

# GTK theming model 10000ft overview

- GTK applications  $\rightarrow$  set of *widgets*
- $\blacksquare$  Widgets  $\rightarrow$  drawing functions
- Drawing functions  $\rightarrow$  overridden by themes
- <span id="page-2-0"></span>GTK theming system  $\rightarrow$  GTK engines

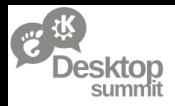

GTK2 Theming - Engines

GTK2 Engines

- $\blacksquare$  implement the gtk\_paint\_\* methods
- custom engine-specific rendering properties
- **access the GtkWidget itself**  $\rightarrow$  powerful

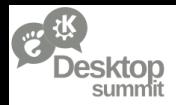

### GTK2 Theming - GtkRC

Custom text format to describe and configure GTK2 options

- style classes
- set widget style properties and engine custom rendering properties
- class/widget\_class/widget name matchers
- association matchers  $\rightarrow$  style classes

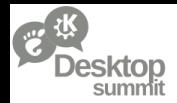

### GTK2 Theming - Problems

- GtkRC base syntax very limited and not expressive
- dozens of very specialized different engines
- **n** modifying an engine is difficult  $(C \text{ code...})$
- no standard way to render a desired effect
- no standard way of testing regressions
- **accessing GTK internals from the engine**
- **E** weak separation between content and presentation

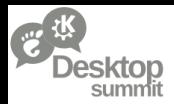

### CSS - Universal language

CSS is a markup language designed to enable separation between a document content and its presentation semantics

- W3C standard
- well-known syntax, documentation widely available on the web
- natively supports a large superset of the GtkRC features
- no need to worry about whether a feature is supported in a specific engine
- well-maintained dynamic standard, in continuous evolution driven by the web

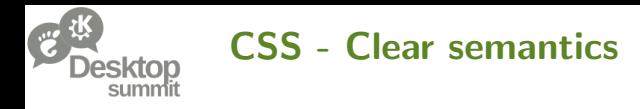

Using CSS enables a clear disambiguation on the meaning of style properties

- style properties semantics are predictable, and can be tested (reftests)
- CSS Box model (padding, margin, border)
- **■** inheritance
- **font** properties
- <span id="page-7-0"></span>**shorthand properties**

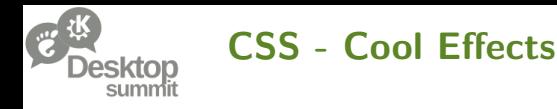

CSS3 specification draft  $\rightarrow$  family of appealing/rich visual features and effects

- **border-image**
- box-shadow
- text-shadow
- nth-child and *siblings* styling support
- **Example 1** gradient support (not yet formalized by W3C, supported as -gtk-gradient in GTK)

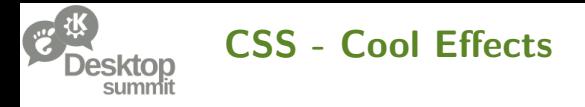

Not all the CSS style properties make sense in a toolkit like GTK

OTOH GTK might need some specific properties which wouldn't make sense in the web

- icon-shadow
- transition
- add your favorite \$property here...

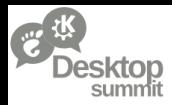

 $G$ tkStyleContext  $\rightarrow$  GtkStyle on steroids

- $\blacksquare$  application-side interface to drawing and theming
- each widget holds its own different context
- independent from GtkWidget, operates on GtkWidgetPath structures
- GtkWidgetPath contains information for generic toplevel  $\rightarrow$ child widget hierarchies
- **e** easy styling of *foreign* toolkits (WebKit,  $QT, ...$ )

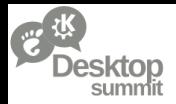

#### Style classes  $\texttt{.} \texttt{scrollbar} \rightarrow \texttt{.} \texttt{slide} \texttt{r} + \texttt{.} \texttt{trough} + \texttt{.} \texttt{button}$

- **Exercise to conceptually decompose a widget in a set of one or more base** elements
- **a** apply a style to each base widget element
- <span id="page-11-0"></span>**s** same widget  $\rightarrow$  lots of possibilities without touching code .toolbar vs .primary-toolbar

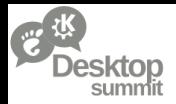

#### Widget regions  $GtkTreeView \rightarrow row$ , column, column-header

- number of repeated elements of the same type in a widget not known
- **named class**  $+$  a set of order-based flags even, odd, first, last, sorted
- use nth-child to match the desired flag from the CSS

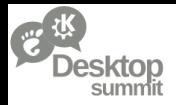

Native nth-child support in containers

- **Exercise 2** construct a selector matching the position of an element in relation to its siblings
- **Now** works by default for widgets packed in GtkBox and GtkToolbar

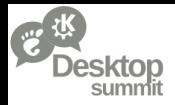

- animatable regions
- of course get/set style properties as GtkStyle used to

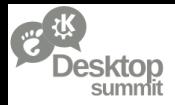

## GTK3 Theming - GtkThemingEngine

#### Theme-side counterpart of GtkStyleContext

Calls into cairo to do the actual rendering

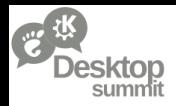

## GTK3 Theming - GtkThemingEngine

Theme-side counterpart of GtkStyleContext

- $\blacksquare$  default implementation inside GTK+
- **External theming engines**  $\rightarrow$  **subclass + .so module library**
- no access to GTK internals
- **access to all the style information stored in GtkStyleContext**
- register custom style properties

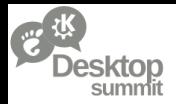

Where we want to be

You should not write a GtkThemingEngine subclass unless you have a very good reason to

You should be able to do everything you need with CSS and SVG assets

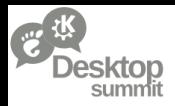

Where we are right now

Not yet possible to write a full-featured complex theme (e.g. Adwaita) entirely in CSS and SVG

**F** features missing from GTK

- **n** multiple layer of backgrounds
- inconsistent focus theming properties

**hard GTK limitations** 

not possible to render outside the widget allocation box

**working around widget bugs** 

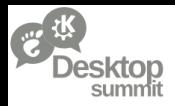

Where we are right now

Not yet possible to write a full-featured complex theme (e.g. Adwaita) entirely in CSS and SVG

But...

- Adwaita is now  $\sim$ 90% CSS and SVG
- **about 1000 lines of C code**

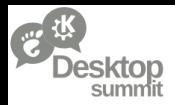

Upstream GTK is very receptive about improving the CSS theming engine and adding support for additional style properties

- $\blacksquare$  if you're writing a custom style property, please consider using a CSS standard and pushing it upstream
- $\blacksquare$  file bugs, write patches, talk to us

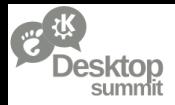

#### Should applications completely specify a customized look like websites do?

Two schools of thought

- 1 applications know better
- 2 themes know better

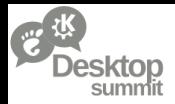

#### The theme always knows better

#### Except when an application really needs to force a completely unique look altogether

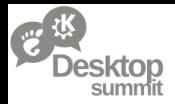

The theme always knows better

- **hardcoded colors in applications**  $\rightarrow$  **basically unthemable**
- the engine lacks constructs to fully describe a complex layout to match

the first sidebar left of a view widget

- CSS3 has such constructs (nth-child and friends) we should extend our support for them
- special-casing app widgets or layouts in the theme instead of hardcoding theme information in the apps

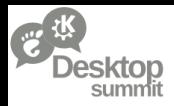

When an app needs to force an unique look altogether...

Pro-oriented (e.g. Ardour) Games, educational or unconventional Special accessibility requirements

- using a custom CSS theme makes a lot of things very easy
- **a** apps could even install and use their own theming engine module to bypass the default  $gtk\_render.*$  implementations

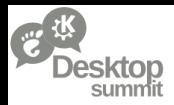

#### GTK3 Theming - Future

- **drop** Raleigh as default GTK theme (?!)
- $\blacksquare$  integrate documentation for the style classes defined by stock widgets
- $\blacksquare$  tie style classes to HIG 3.0 recommendations
- **nultiple background compositing**
- sanity-check our implementation of focus theming
- easier theming for GtkCellRenderers

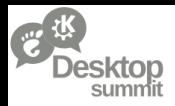

### GTK3 Theming - Blue sky future

- **fully implement the CSS box-model logic in GTK**
- make every widget capable of rendering a frame and a H background
- **n** improved use of implicit animations

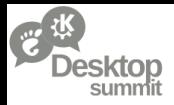

# Thanks for attending

# Questions?

Cosimo Cecchi — [Theming GTK3 widgets with CSS](#page-0-1) — Desktop Summit — Berlin 28/29